## МИНИСТЕРСТВО НАУКИ И ВЫСШЕГО ОБРАЗОВАНИЯ РОССИЙСКОЙ ФЕДЕРАЦИИ федеральное государственное автономное образовательное учреждение высшего образования "САНКТ-ПЕТЕРБУРГСКИЙ ГОСУДАРСТВЕННЫЙ УНИВЕРСИТЕТ АЭРОКОСМИЧЕСКОГО ПРИБОРОСТРОЕНИЯ"

Кафедра № 5

УТВЕРЖДАЮ

Руководитель направления

доц.,д.т.н.,доц.

(должность, уч. степень, звание)

Н.А. Жильникова

(инициалы, фамилия)

(подпись) «23» июня 2021 г

## РАБОЧАЯ ПРОГРАММА ДИСЦИПЛИНЫ

 $\overline{a}$ 

«Современные системы защиты атмосферы» (Наименование дисциплины)

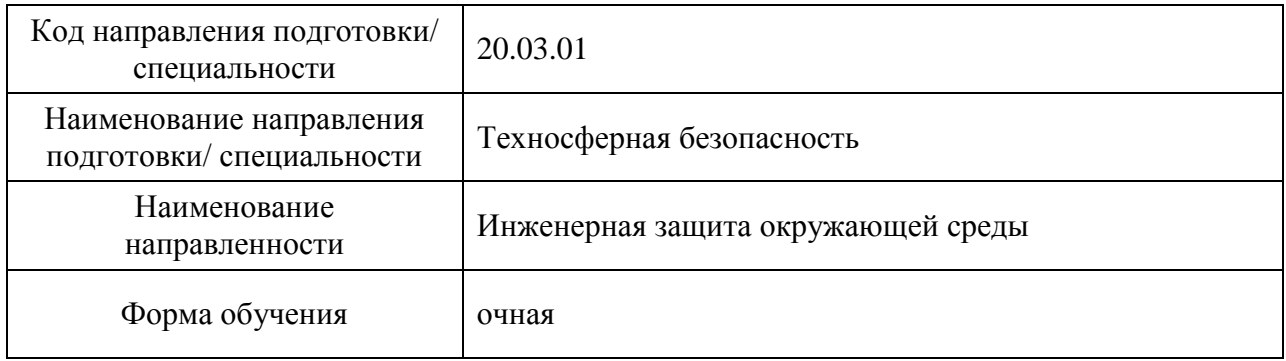

# **Лист согласования рабочей программы дисциплины**

Программу составил (а)

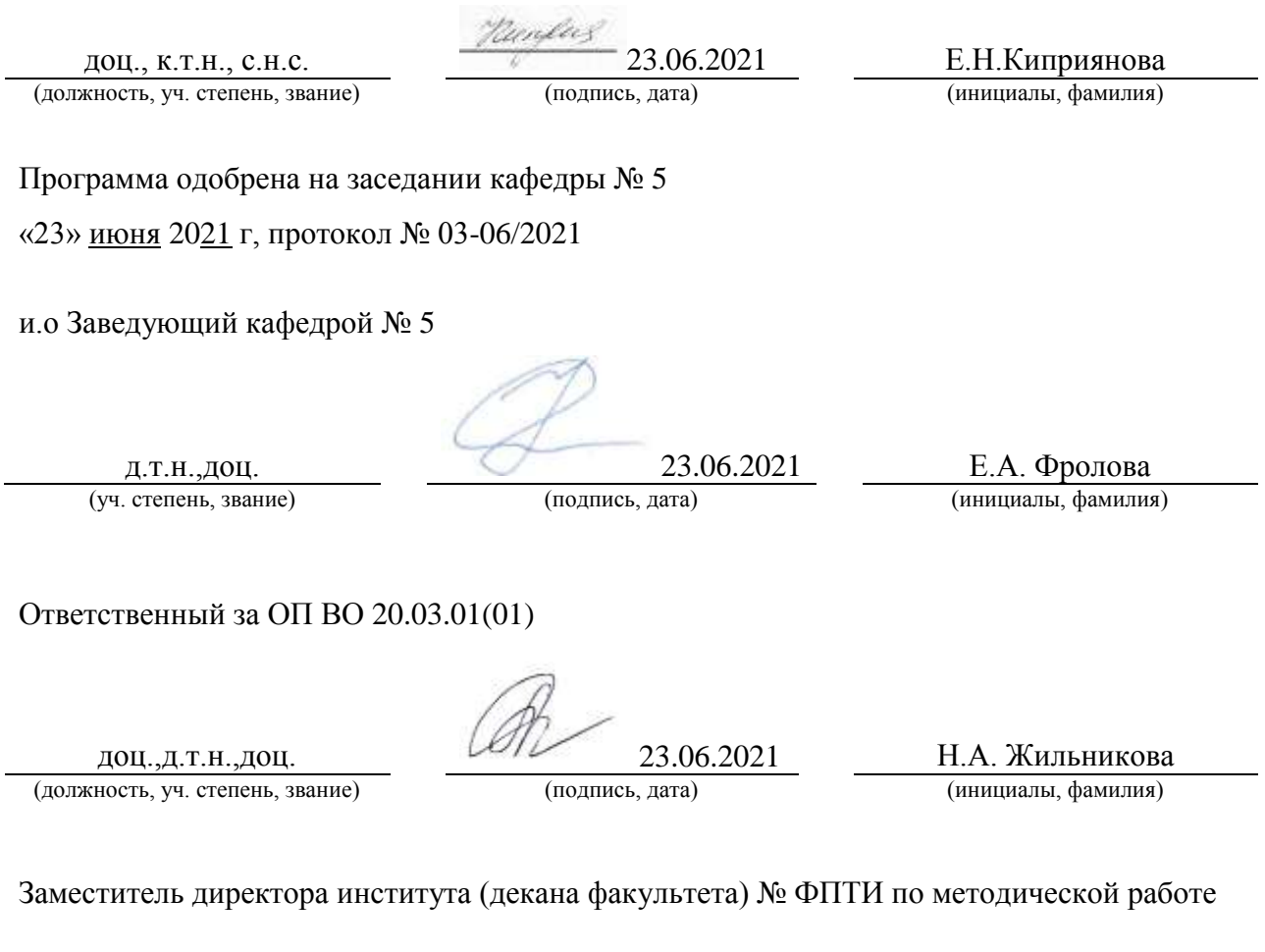

(должность, уч. степень, звание) (подпись, дата) (инициалы, фамилия)

доц.,к.т.н.,доц. 23.06.2021 М.С. Смирнова (подпись, дата) М.С. Смирнова (нициалы, фамилия)

#### Аннотация

Дисциплина «Современные системы защиты атмосферы» входит в образовательную программу высшего образования – программу бакалавриата по направлению подготовки/ специальности 20.03.01 «Техносферная безопасность» направленности «Инженерная защита окружающей среды». Дисциплина реализуется кафедрой «№5».

Дисциплина нацелена на формирование у выпускника следующих компетенций:

ПК-4 «Способен применять необходимые теоретические и практические методы для анализа комплексных инженерных проблем»

Содержание дисциплины охватывает круг вопросов, связанных с изучением современных систем защиты атмосферы от антропогенного загрязнения.

Преподавание дисциплины предусматривает следующие формы организации учебного процесса: лекции, практические занятия, самостоятельная работа обучающегося, курсовое проектирование.

Программой дисциплины предусмотрены следующие виды контроля: текущий контроль успеваемости, промежуточная аттестация в форме экзамена.

Общая трудоемкость освоения дисциплины составляет 4 зачетных единицы, 144 часа.

Язык обучения по дисциплине «русский»

- 1. Перечень планируемых результатов обучения по дисциплине
- 1.1. Цели преподавания дисциплины

Целью подготовки обучающихся по данной дисциплине является получение необходимых знаний, умений и навыков в области основных принципов, методов и закономерностей физико-химических процессов защиты атмосферы от антропогенных воздействий, основах технологий очистки пылегазовых выбросов.

Дисциплина входит в состав части, формируемой участниками образовательных отношений, образовательной программы высшего образования (далее – ОП ВО).

1.2. Перечень планируемых результатов обучения по дисциплине, соотнесенных с планируемыми результатами освоения ОП ВО.

В результате изучения дисциплины обучающийся должен обладать следующими компетенциями или их частями. Компетенции и индикаторы их достижения приведены в таблице 1.

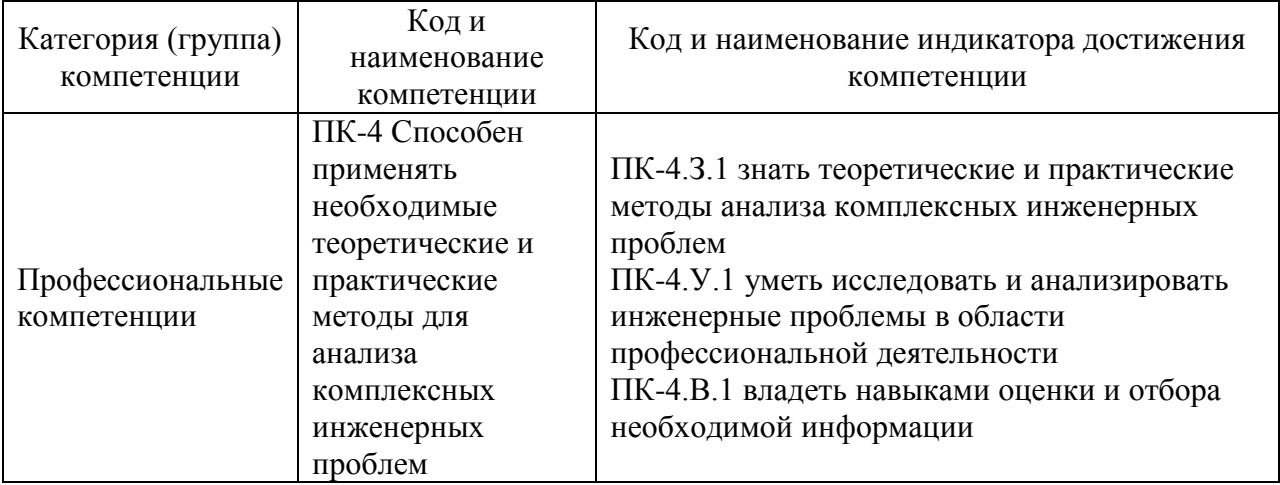

Таблица 1 – Перечень компетенций и индикаторов их достижения

### 2. Место дисциплины в структуре ОП

Дисциплина может базироваться на знаниях, ранее приобретенных обучающимися при изучении следующих дисциплин:

- «Физико-химические основы безопасности»,
- «Инженерная экология»,

 «Экологические проблемы отраслей промышленности и основы промышленной экологии»,

«Основы химической безопасности»,

«Теоретические основы защиты окружающей среды»,

«Процессы и аппараты защиты окружающей среды»,

« Проектирование систем очистки пылегазовых выбросов»

Знания, полученные при изучении материала данной дисциплины, имеют как самостоятельное значение, так и могут использоваться при изучении других дисциплин:

«Оптимизация технических решений в области техносферной безопасности»

«Подготовка выпускной квалификационной работы».

### 3. Объем и трудоемкость дисциплины

Данные об общем объеме дисциплины, трудоемкости отдельных видов учебной работы по дисциплине (и распределение этой трудоемкости по семестрам) представлены в таблице 2.

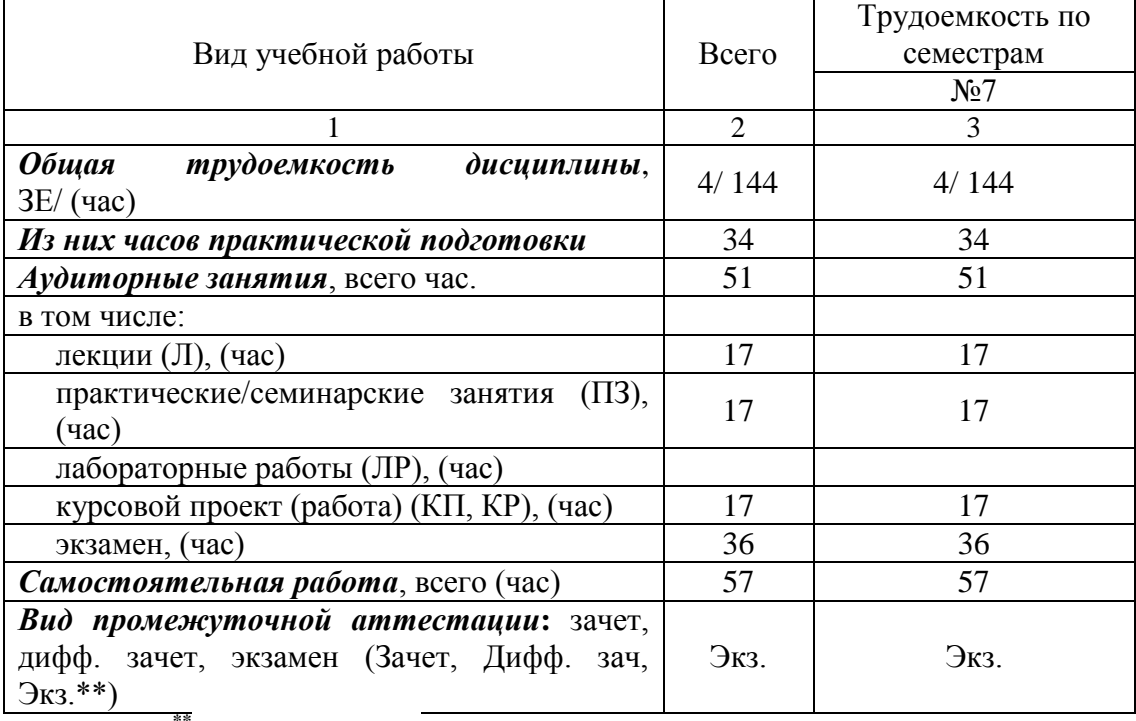

Таблица 2 – Объем и трудоемкость дисциплины

Примечание: **\*\***кандидатский экзамен

### 4. Содержание дисциплины

4.1. Распределение трудоемкости дисциплины по разделам и видам занятий. Разделы, темы дисциплины и их трудоемкость приведены в таблице 3.

#### Таблица 3 – Разделы, темы дисциплины, их трудоемкость

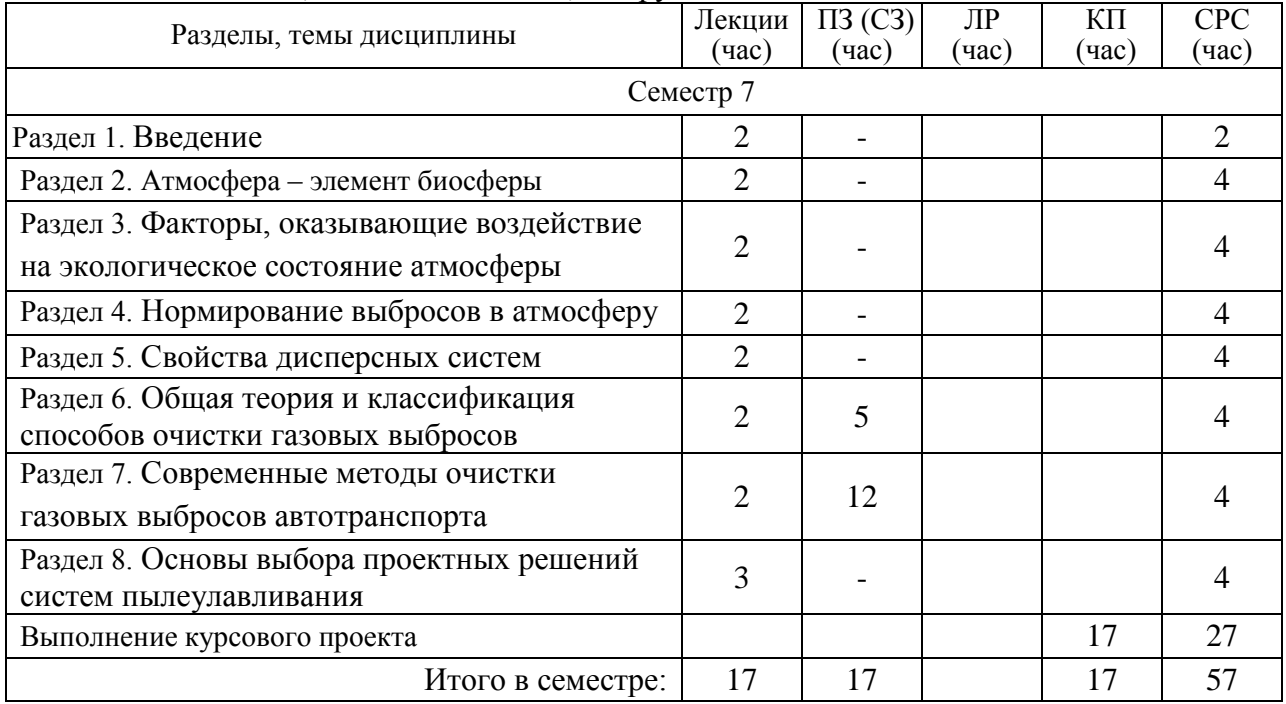

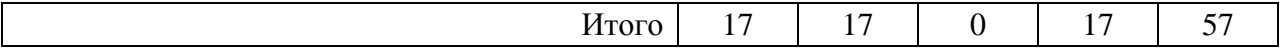

Практическая подготовка заключается в непосредственном выполнении обучающимися определенных трудовых функций, связанных с профессиональной деятельностью.

4.2. Содержание разделов и тем лекционных занятий.

Содержание разделов и тем лекционных занятий приведено в таблице 4.

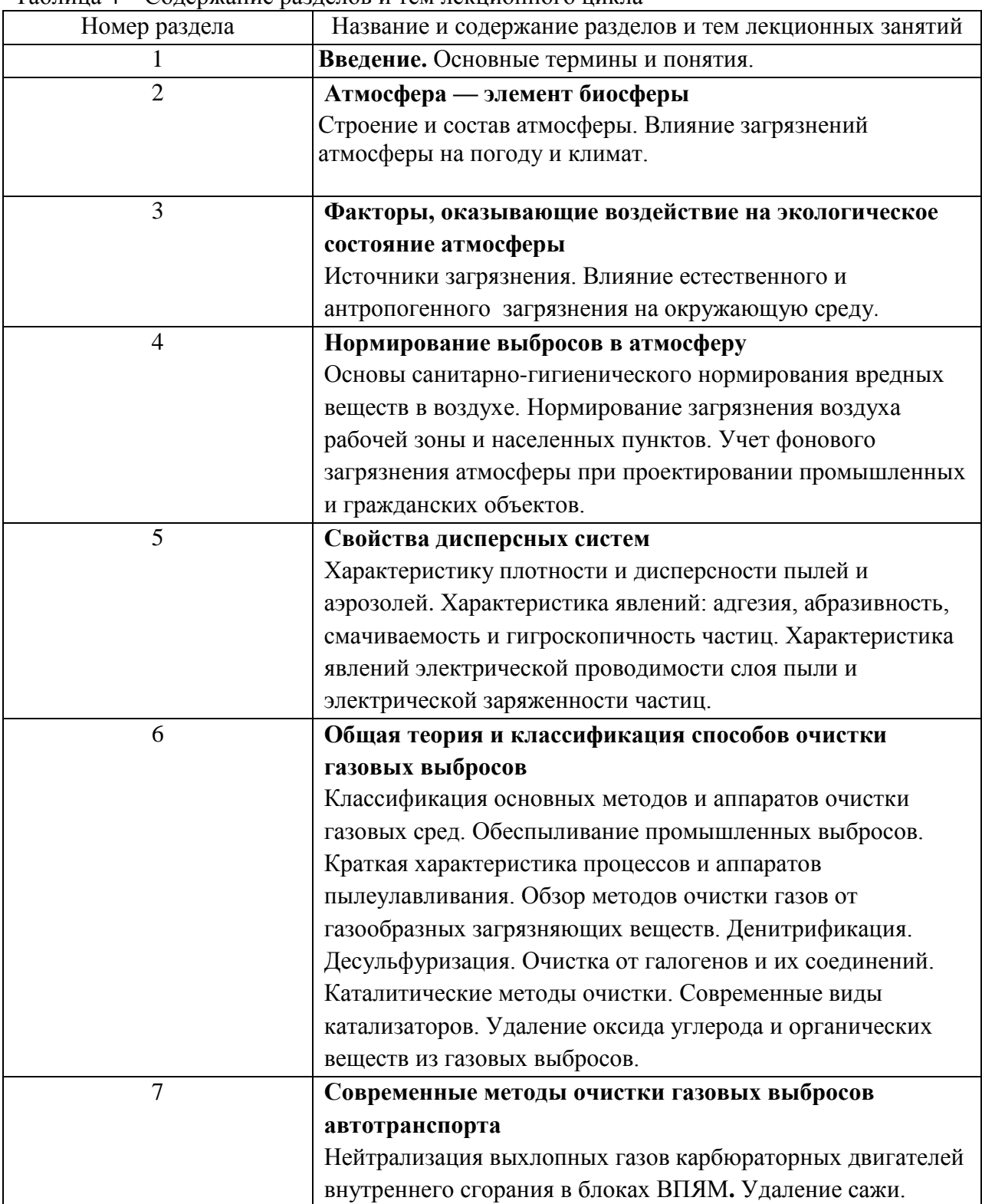

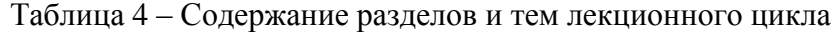

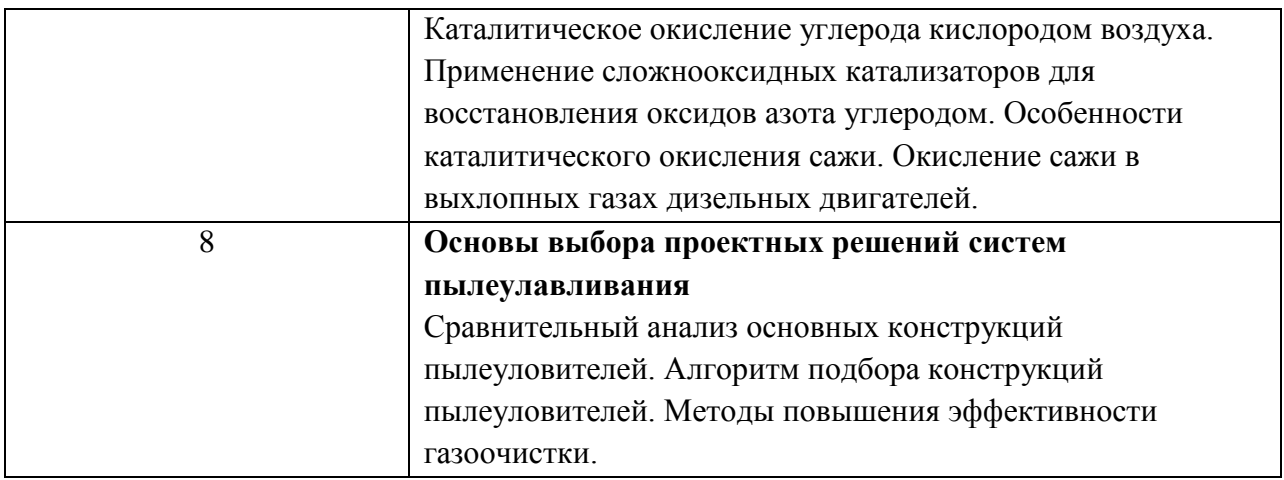

# 4.3. Практические (семинарские) занятия

Темы практических занятий и их трудоемкость приведены в таблице 5.

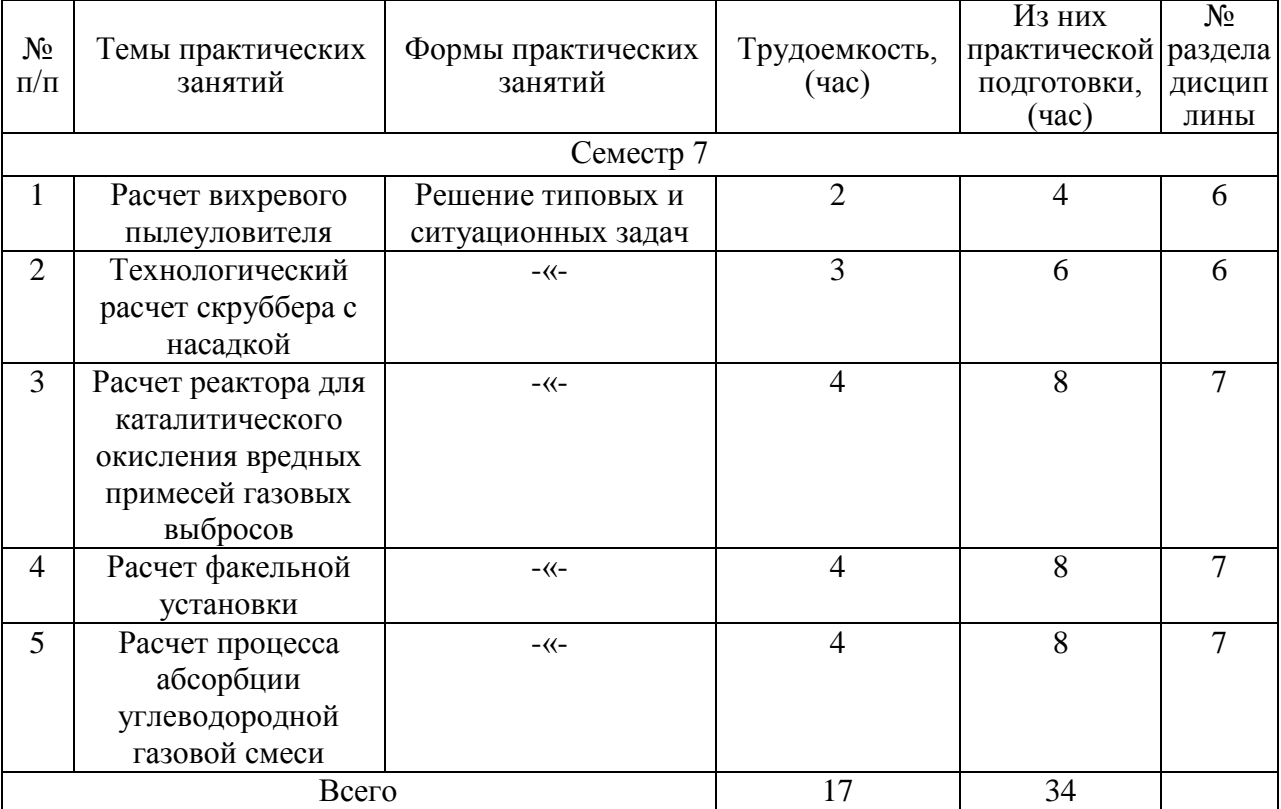

Таблица 5 – Практические занятия и их трудоемкость

# 4.4. Лабораторные занятия

Темы лабораторных занятий и их трудоемкость приведены в таблице 6.

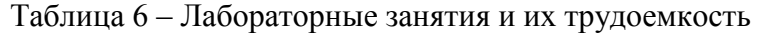

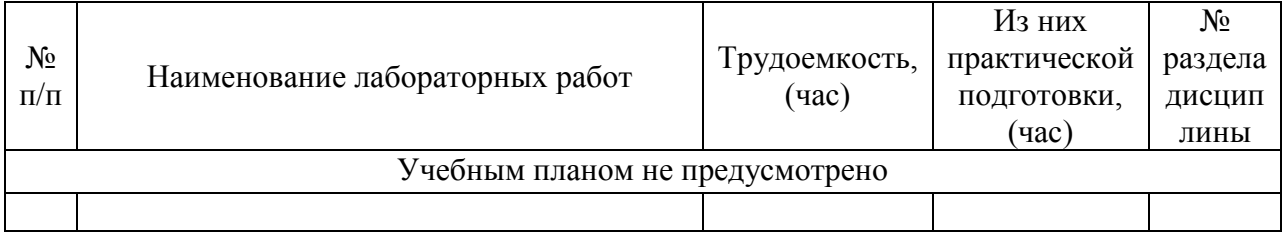

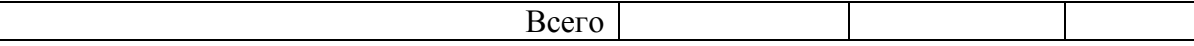

4.5. Курсовое проектирование/ выполнение курсовой работы

Цель курсового проекта:

Часов практической подготовки:

Примерные темы заданий на курсовой проект приведены в разделе 10 РПД.

4.6. Самостоятельная работа обучающихся

Виды самостоятельной работы и ее трудоемкость приведены в таблице 7.

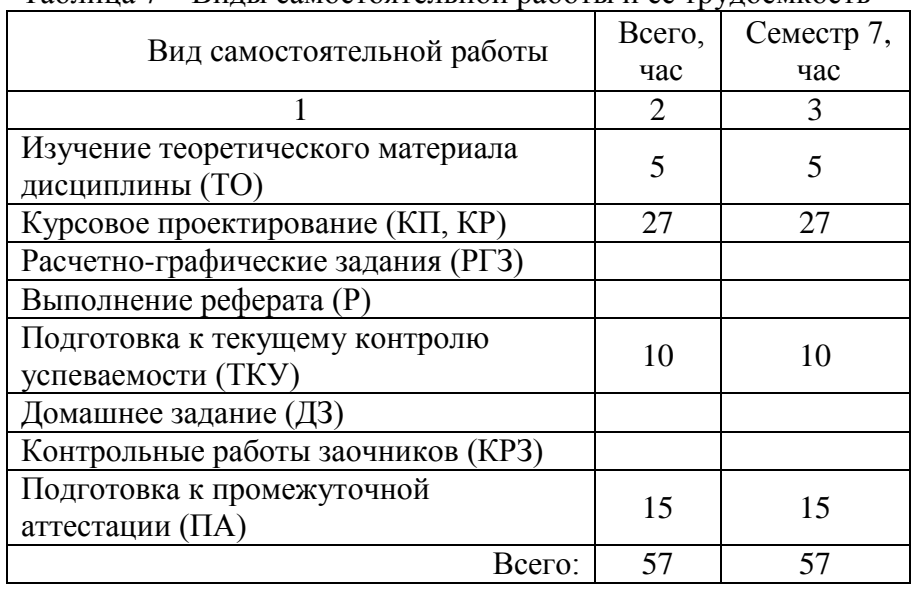

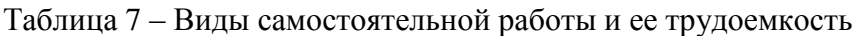

5. Перечень учебно-методического обеспечения

для самостоятельной работы обучающихся по дисциплине (модулю) Учебно-методические материалы для самостоятельной работы обучающихся указаны в п. п.  $7-11$ .

6. Перечень печатных и электронных учебных изданий Перечень печатных и электронных учебных изданий приведен в таблице 8. Таблица 8– Перечень печатных и электронных учебных изданий

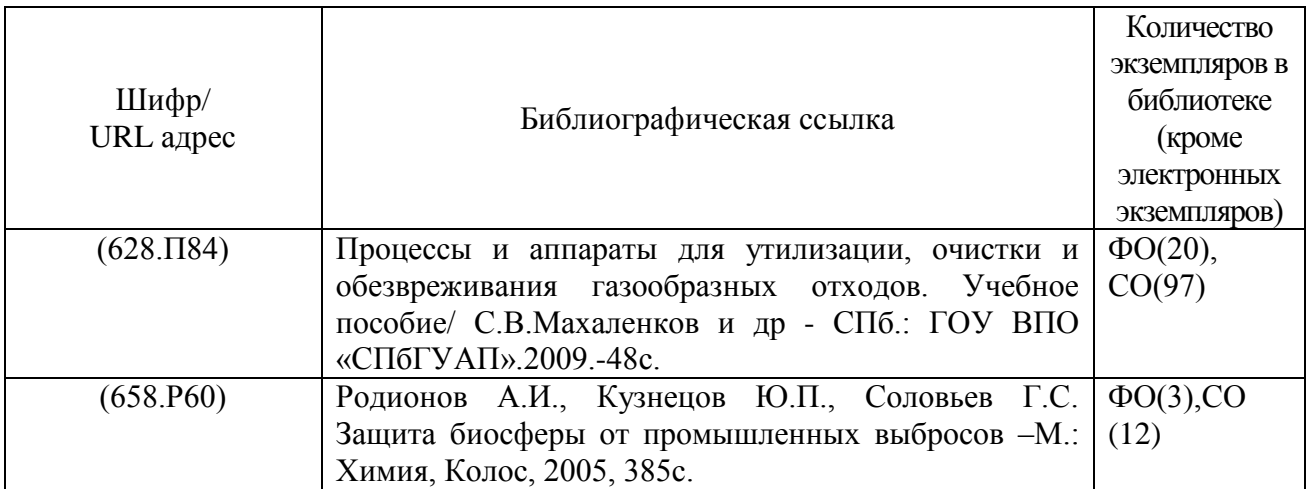

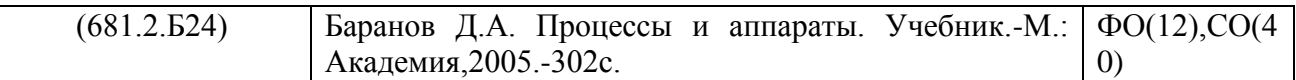

### 7. Перечень электронных образовательных ресурсов

информационно-телекоммуникационной сети «Интернет»

Перечень электронных образовательных ресурсов информационнотелекоммуникационной сети «Интернет», необходимых для освоения дисциплины приведен в таблице 9.

Таблица 9 – Перечень электронных образовательных ресурсов информационнотелекоммуникационной сети «Интернет»

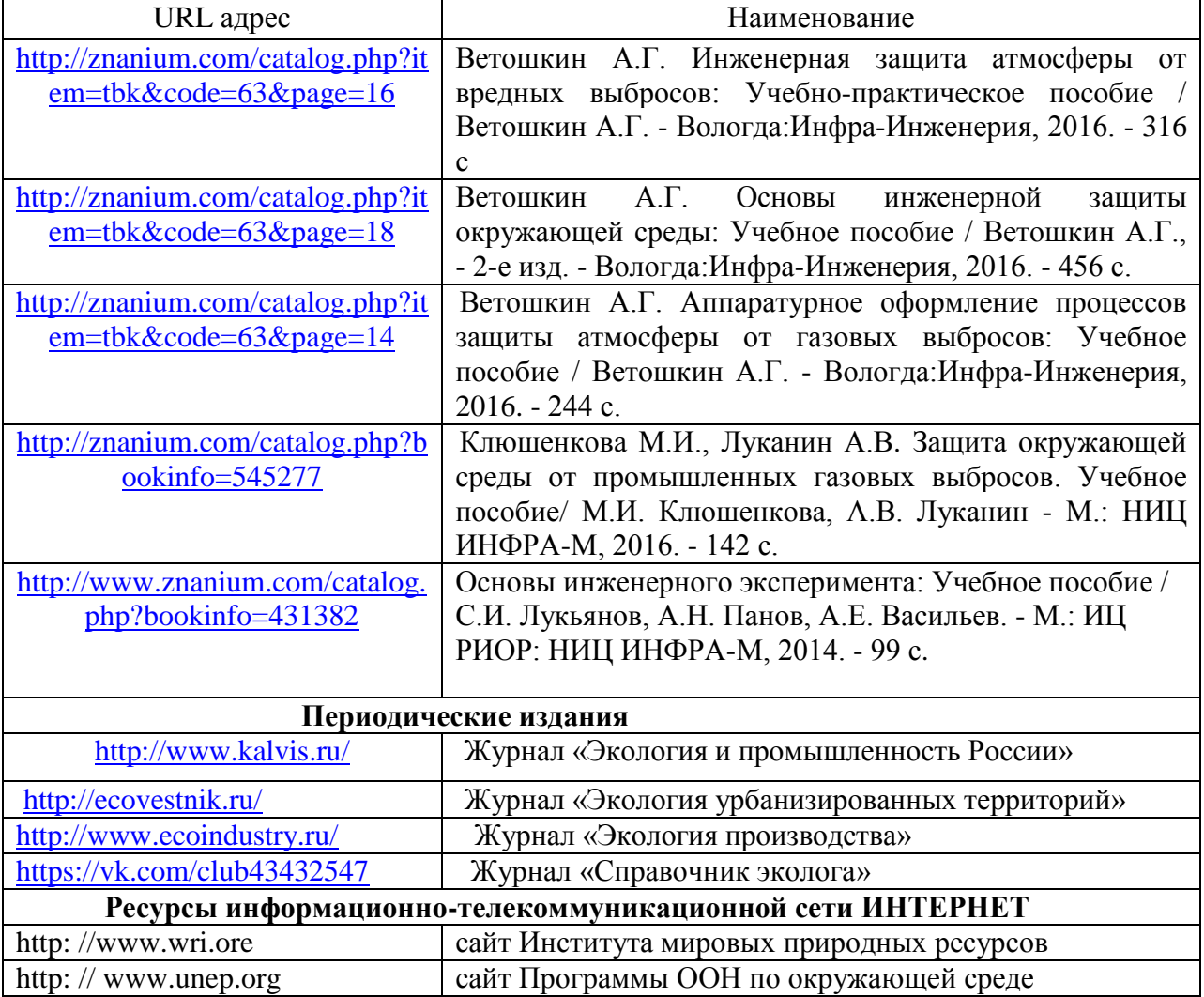

8. Перечень информационных технологий

8.1. Перечень программного обеспечения, используемого при осуществлении образовательного процесса по дисциплине.

Перечень используемого программного обеспечения представлен в таблице 10.

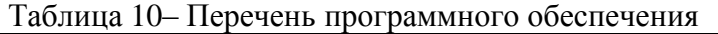

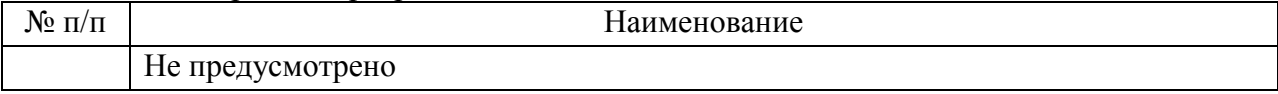

8.2. Перечень информационно-справочных систем,используемых при осуществлении образовательного процесса по дисциплине

Перечень используемых информационно-справочных систем представлен в таблице 11.

Таблица 11– Перечень информационно-справочных систем

| . .<br>$\Pi/\Pi$<br><b>NO</b> |                                  | наименование |
|-------------------------------|----------------------------------|--------------|
|                               | $\mathbf{v}$<br>Не предусмотрено |              |

### 9. Материально-техническая база

Состав материально-технической базы, необходимой для осуществления образовательного процесса по дисциплине, представлен в таблице12.

### Таблица 12 – Состав материально-технической базы

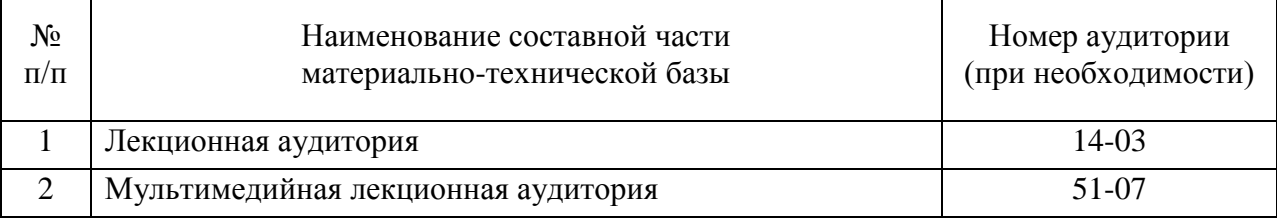

### 10. Оценочные средства для проведения промежуточной аттестации

10.1. Состав оценочных средствдля проведения промежуточной аттестации обучающихся по дисциплине приведен в таблице 13. Таблица 13 – Состав оценочных средств для проведения промежуточной аттестации

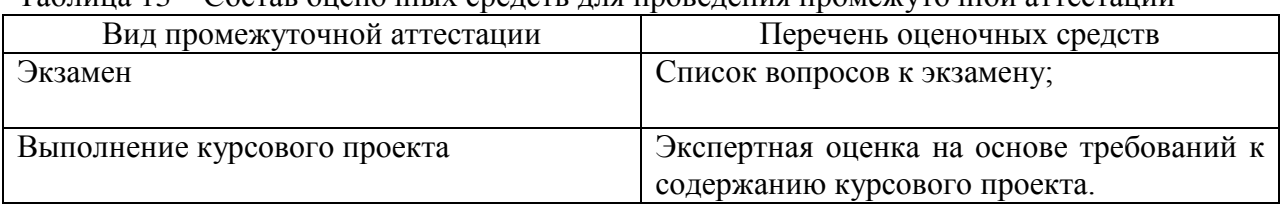

10.2. В качестве критериев оценки уровня сформированности (освоения) компетенций обучающимися применяется 5-балльная шкала оценки сформированности компетенций, которая приведена в таблице 14. В течение семестра может использоваться 100-балльная шкала модульно-рейтинговой системы Университета, правила использования которой, установлены соответствующим локальным нормативным актом ГУАП.

Таблица 14 –Критерии оценки уровня сформированности компетенций

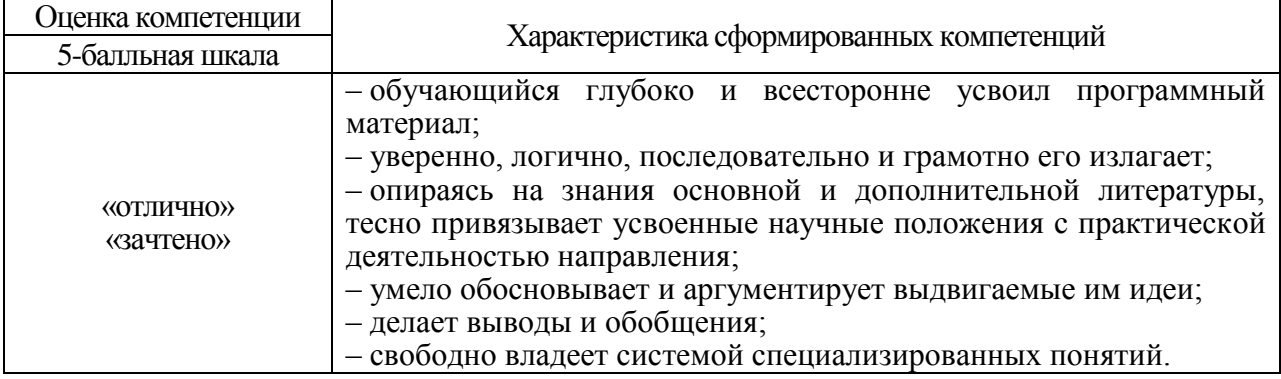

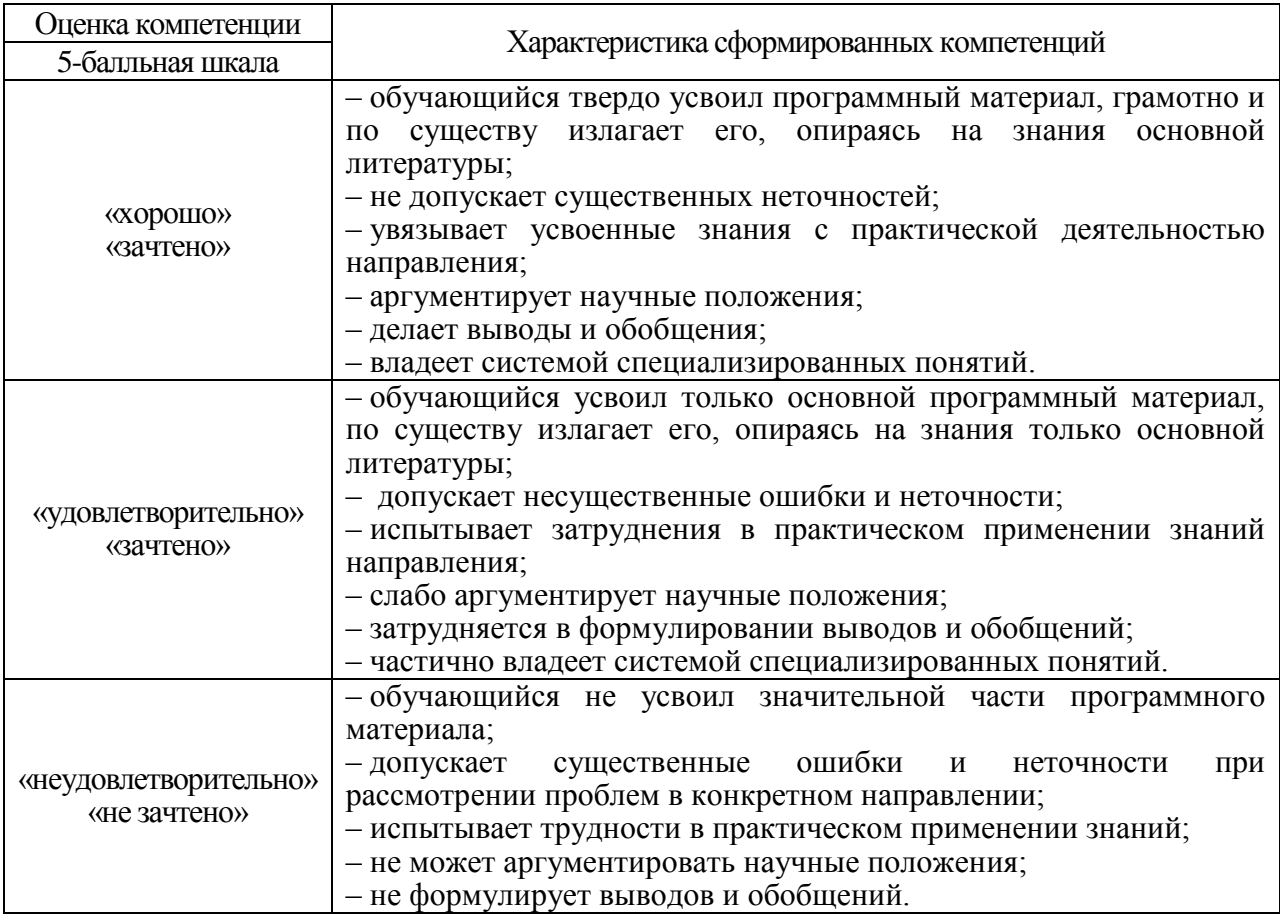

10.3. Типовые контрольные задания или иные материалы.

Вопросы (задачи) для экзамена представлены в таблице 15.

Таблица 15 – Вопросы (задачи) для экзамена

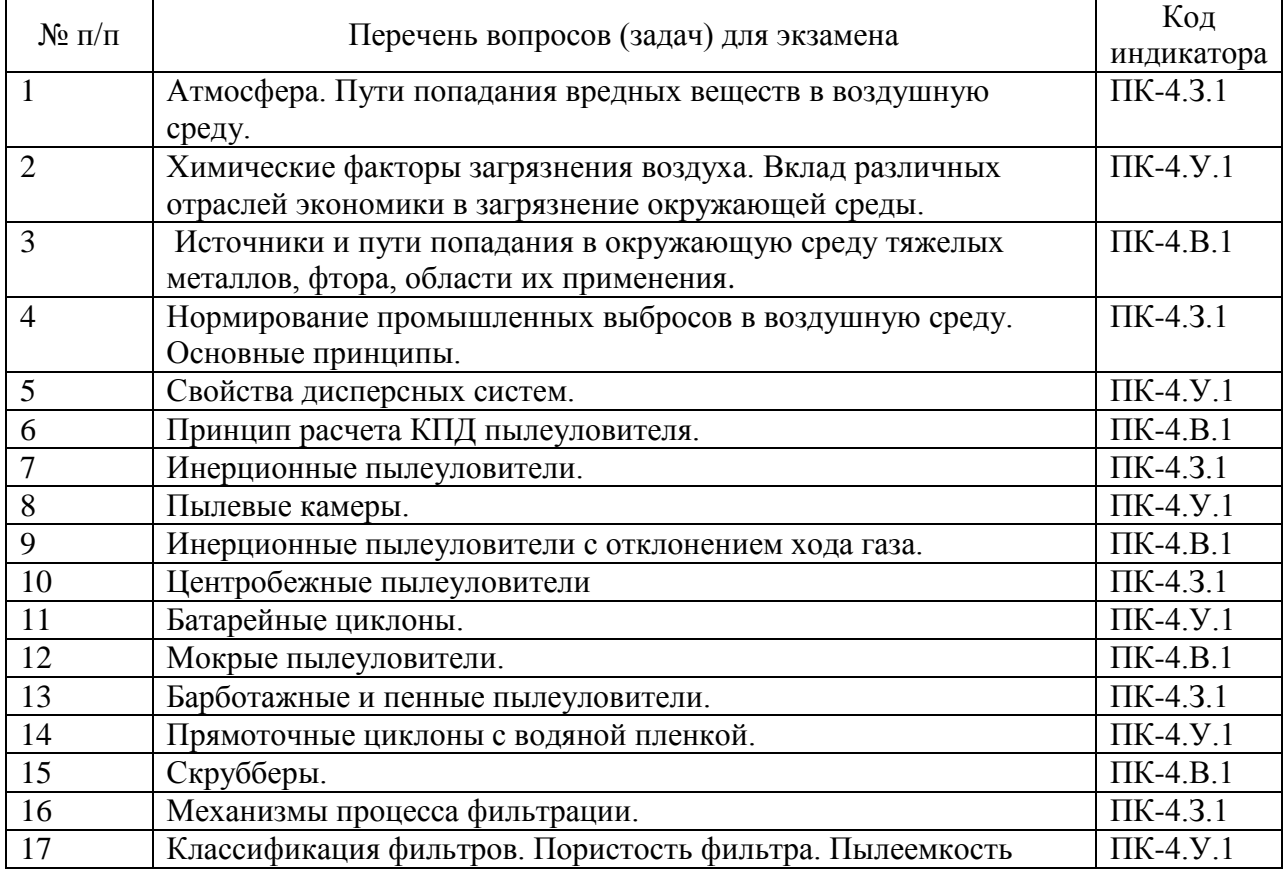

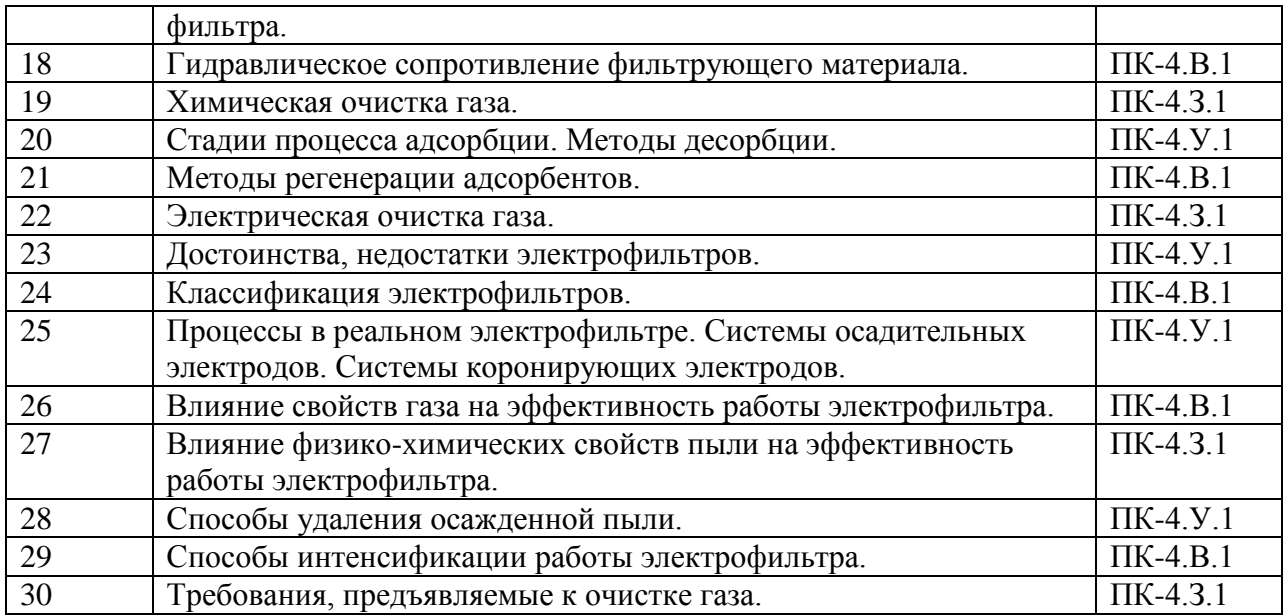

Вопросы (задачи) для зачета / дифф. зачета представлены в таблице 16. Таблица 16 – Вопросы (задачи) для зачета / дифф. зачета

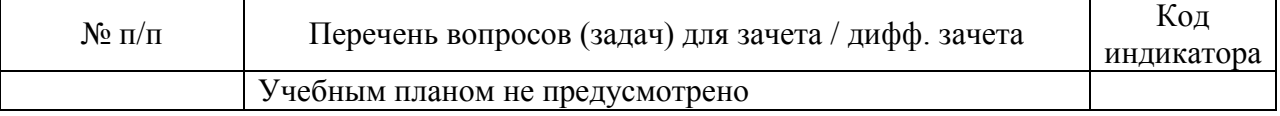

Перечень тем для курсового проектирования/выполнения курсовой работы представлены в таблице 17.

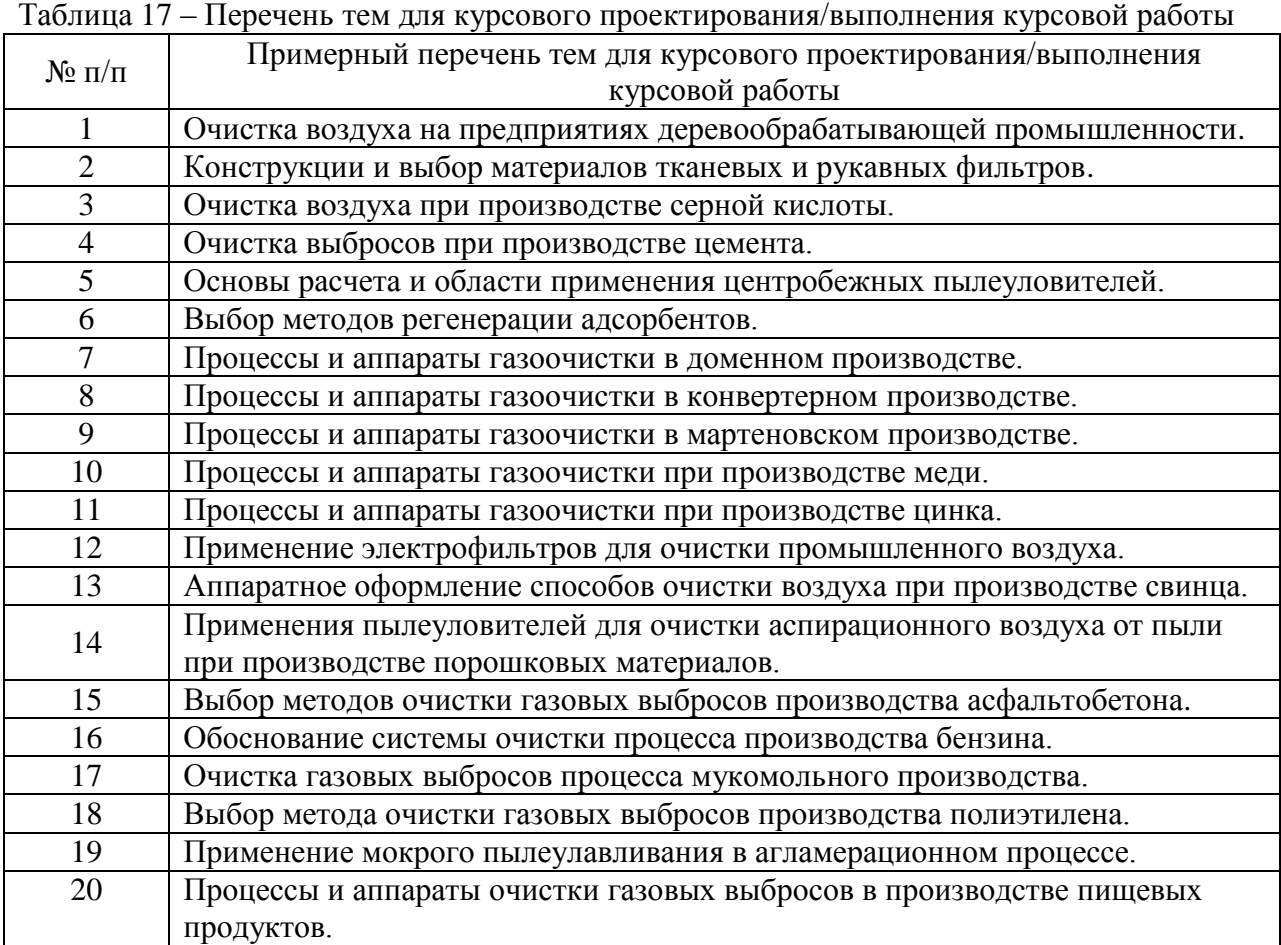

Вопросы для проведения промежуточной аттестации в виде тестирования представлены в таблице 18.

Таблица 18 – Примерный перечень вопросов для тестов

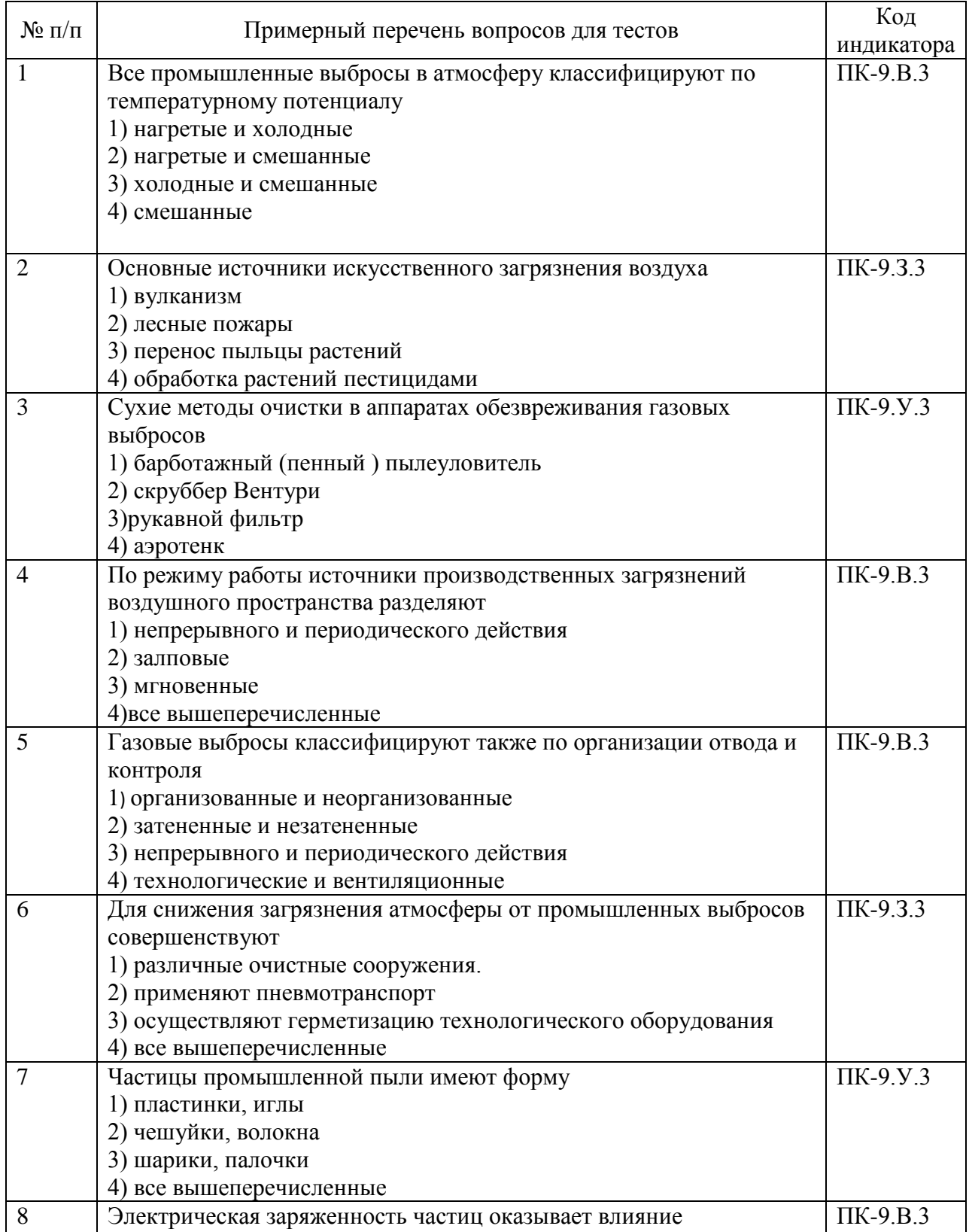

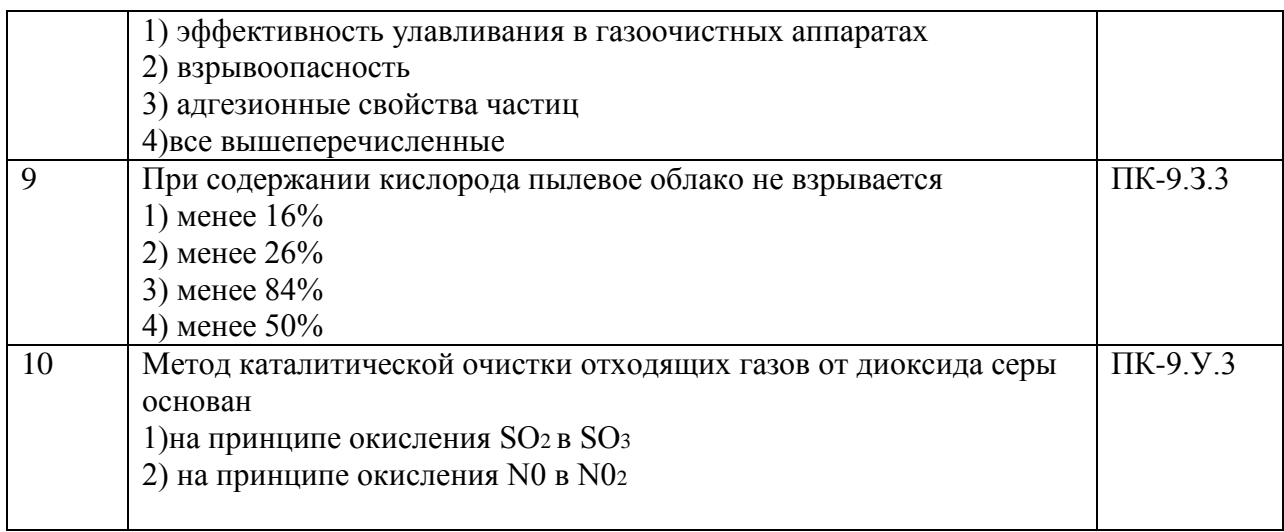

Перечень тем контрольных работ по дисциплине обучающихся заочной формы обучения, представлены в таблице 19.

Таблица 19 – Перечень контрольных работ

| . .<br><b>No</b><br>11/11<br>J 1. |                                     | <b>КОНТРОЛЬНЫХ</b><br>paoot<br>∼чень<br>. iener<br>кон |
|-----------------------------------|-------------------------------------|--------------------------------------------------------|
|                                   | смотрено<br>$\pm 1e$ fiper<br>- - - |                                                        |

10.4. Методические материалы, определяющие процедуры оценивания индикаторов, характеризующих этапы формирования компетенций, содержатся в локальных нормативных актах ГУАП, регламентирующих порядок и процедуру проведения текущего контроля успеваемости и промежуточной аттестации обучающихся ГУАП.

11. Методические указания для обучающихся по освоению дисциплины

11.1. Методические указания для обучающихся по освоению лекционного материала.

Основное назначение лекционного материала – логически стройное, системное, глубокое и ясное изложение учебного материала. Назначение современной лекции в рамках дисциплины не в том, чтобы получить всю информацию по теме, а в освоении фундаментальных проблем дисциплины, методов научного познания, новейших достижений научной мысли. В учебном процессе лекция выполняет методологическую, организационную и информационную функции. Лекция раскрывает понятийный аппарат конкретной области знания, её проблемы, дает цельное представление о дисциплине, показывает взаимосвязь с другими дисциплинами.

Планируемые результаты при освоении обучающимися лекционного материала:

 получение современных, целостных, взаимосвязанных знаний, уровень которых определяется целевой установкой к каждой конкретной теме;

получение опыта творческой работы совместно с преподавателем;

 развитие профессионально-деловых качеств, любви к предмету и самостоятельного творческого мышления.

появление необходимого интереса, необходимого для самостоятельной работы;

 получение знаний о современном уровне развития науки и техники и о прогнозе их развития на ближайшие годы;

 научиться методически обрабатывать материал (выделять главные мысли и положения, приходить к конкретным выводам, повторять их в различных формулировках);

получение точного понимания всех необходимых терминов и понятий.

Лекционный материал может сопровождаться демонстрацией слайдов и использованием раздаточного материала при проведении коротких дискуссий об особенностях применения отдельных тематик по дисциплине.

Структура предоставления лекционного материала:

Формулирование темы, целей и задач

Изложение материала

Выводы и заключение.

11.2. Методические указания для обучающихся по прохождению практических занятий

Практическое занятие является одной из основных форм организации учебного процесса, заключающаяся в выполнении обучающимися под руководством преподавателя комплекса учебных заданий с целью усвоения научно-теоретических основ учебной дисциплины, приобретения умений и навыков, опыта творческой деятельности.

Целью практического занятия для обучающегося является привитие обучающимся умений и навыков практической деятельности по изучаемой дисциплине.

Планируемые результаты при освоении обучающимся практических занятий:

 закрепление, углубление, расширение и детализация знаний при решении конкретных задач;

 развитие познавательных способностей, самостоятельности мышления, творческой активности;

 овладение новыми методами и методиками изучения конкретной учебной дисциплины;

 выработка способности логического осмысления полученных знаний для выполнения заданий;

 обеспечение рационального сочетания коллективной и индивидуальной форм обучения.

Требования к проведению практических занятий

Для прохождения курса практических занятий студент должен:

- знакомиться с планом проведения каждого занятия,

- перед каждым занятием изучать теоретический материал, необходимый для выполнения предусмотренных планом заданий, анализировать исследуемые проблемы и готовить вопросы по теме занятия,

- в установленные сроки выполнять индивидуальные практические задания и участвовать в дискуссиях и коллективном решении поставленных задач,

- следовать ходу управляемой дискуссии и указаниям преподавателя.

11.3. Методические указания для обучающихся по прохождению курсового проектирования/выполнения курсовой работы

Курсовой проект/ работа проводится с целью формирования у обучающихся опыта комплексного решения конкретных задач профессиональной деятельности.

Курсовой проект/ работа позволяет обучающемуся:

 систематизировать и закрепить полученные теоретические знания и практические умения по профессиональным учебным дисциплинам и модулям в соответствии с требованиями к уровню подготовки, установленными программой учебной дисциплины, программой подготовки специалиста соответствующего уровня, квалификации;

 применить полученные знания, умения и практический опыт при решении комплексных задач, в соответствии с основными видами профессиональной деятельности по направлению;

углубить теоретические знания в соответствии с заданной темой;

 сформировать умения применять теоретические знания при решении нестандартных задач;

 приобрести опыт аналитической, расчётной, конструкторской работы и сформировать соответствующие умения;

 сформировать умения работы со специальной литературой, справочной, нормативной и правовой документацией и иными информационными источниками;

 сформировать умения формулировать логически обоснованные выводы, предложения и рекомендации по результатам выполнения работы;

развить профессиональную письменную и устную речь студентов;

 развить системное мышление, творческую инициативу, самостоятельность, организованность и ответственность за принимаемые решения;

 сформировать навыки планомерной регулярной работы над решением поставленных задач.

### Структура пояснительной записки курсового проекта/ работы

По содержанию курсовой проект/работа может носить конструкторский, технологический или опытно – экспериментальный характер. По объѐму курсовой проект должен быть не менее 45 – 55 страниц печатного текста. По структуре курсовой проект состоит из:

- введения, в котором раскрывается актуальность и значение темы и формулируется цель. Здесь же называются и конкретные задачи, которые предстоит решить в соответствии с поставленной целью. При их формировании используются, например, такие глаголы: изучить…, выявить…, установить… и т. п.;

- технологической части, в которой дается описание структуры предприятия, оборудования цеха, технологического процесса, его воздействия на окружающую среду (атмосферный воздух, воду, почву), недостатков обнаруженных в процессе эксплуатации действующего очистного оборудования и путей устранения их, а так же практическое обоснование темы, которое представлено в виде графиков, таблиц, схем и программ;

- проектной части, в которой содержатся, расчеты максимальных приземных концентраций загрязняющих веществ, нормативно допустимых концентраций вредных веществ в сточных водах, сбрасываемых в водные объекты, приоритетности примесей, конструктивных особенностей природозащитного оборудования, его эффективности и т.п., а так же рассматриваются и разрабатываются системы очистки газовых выбросов, сточных вод, процессов переработки отходов, правила эксплуатации действующего оборудования, по новой техники и технологии;

- заключения;

- литературы;

- приложения - материал, дополняющий текст пояснительной записки. Приложениями могут быть, например, графический материал, таблицы большого 6 формата, расчеты, описание аппаратуры и приборов, описание алгоритмов и программ задач, решаемых на ЭВМ и т.д.

### Требования к оформлению пояснительной записки курсового проекта/ работы

1. Общие требования

1.1 Страницы пояснительной записки должны соответствовать формату А4 (210х297 мм) по ГОСТ 9327 - 60. Допускается представлять иллюстрации, таблицы, распечатки с ЭВМ на листах формата А3 (297х420 мм).

1.2 Текст пояснительной записки следует располагать, соблюдая следующие размеры полей: левое - 20 мм, правое - 10 мм, верхнее - 20 мм, нижнее - 20 мм.

1.3 При выполнении пояснительной записки на компьютере рекомендуется набивать текст через полтора интервала на одной стороне листа, применяя шрифт 12 или 14 размера Times New Roman или Arial. Абзацный отступ должен быть одинаковым по всему тексту стандарта и равен 10 мм.

1.4 Опечатки, описки и графические неточности, обнаруженные в процессе подготовки пояснительной записки, допускается исправлять подчисткой или закрашиванием белой краской и нанесением на том же месте исправленного текста (графики) машинописным способом или черными чернилами, пастой или тушью рукописным способом.

2 Нумерация страниц

2.1 Страницы пояснительной записки следует нумеровать арабскими цифрами, соблюдая сквозную нумерацию по всему ее тексту. Номер страницы проставляют в центре нижней части листа без точки.

2.2 Иллюстрации и таблицы, расположенные на отдельных листах, включают в общую нумерацию страниц пояснительной записки.

2.3 Титульный лист включают в общую нумерацию страниц пояснительной записки. Номер страницы на титульном листе не проставляют.

3 Деление текста

3.1 Основную часть пояснительной записки следует делить на разделы. Разделы могут делиться на пункты или на подразделы и пункты. Пункты, при необходимости, могут делиться на подпункты.

3.2 Разделы, подразделы, пункты и подпункты должны иметь номер и содержательный заголовок.

3.3 Разделы, подразделы, пункты, подпункты следует записывать с абзацного отступа.

4 Нумерация разделов, подразделов, пунктов и подпунктов

 4.1 Разделы пояснительной записки должны иметь порядковые номера в пределах всего документа, обозначенные арабскими цифрами без точки и записанные с абзацного отступа. Подразделы должны иметь нумерацию в пределах каждого раздела. Номер подраздела состоит из номеров раздела и подраздела, разделенных точкой. В конце номера подраздела точка не ставится. Разделы, как и подразделы, могут состоять из одного или нескольких пунктов.

4.2 Если документ не имеет подразделов, то нумерация пунктов в нем должна быть в пределах каждого раздела, и номер пункта должен состоять из номеров раздела и пункта, разделенных точкой. В конце номера пункта точка не ставится.

Пример

1 Типы и основные размеры

1.1 Нумерация пунктов первого раздела документа

2 Технические требования

2.1 Нумерация пунктов второго раздела документа

Если документ имеет подразделы, то нумерация пунктов должна быть в пределах подраздела и номер пункта должен состоять из номеров раздела, подраздела и пункта, разделенных точками.

4.3 Если раздел состоит из одного подраздела, то подраздел не нумеруется. Если подраздел состоит из одного пункта, то пункт не нумеруется.

4.4 Если текст пояснительной записки подразделяется только на пункты, то они нумеруются порядковыми номерами в пределах пояснительной записки.

4.5 Пункты, при необходимости, могут быть разбиты на подпункты, которые должны иметь порядковую нумерацию в пределах каждого пункта. Пример - 4.2.1.1, 4.2.1.2, 4.2.1.3 и т. д.

5 Перечисления

5.1 Внутри пунктов или подпунктов могут быть приведены перечисления.

Перед каждым перечислением следует ставить дефис или, при необходимости ссылки в тексте документа на одно из перечислений, строчную букву (за исключением ё, з, о, г, ь, й, ы, ъ), после которой ставится скобка.

Для дальнейшей детализации перечислений необходимо использовать арабские цифры, после которых ставится скобка, а запись производится с абзацного отступа.

Пример a)  $\qquad \qquad$  $\boxed{6}$   $\qquad \qquad$ 1) \_\_\_\_\_\_ 2) \_\_\_\_\_\_

6 Заголовки разделов, подразделов, пунктов и подпунктов

6.1 Заголовки должны четко и кратко отражать содержание разделов, подразделов, пунктов и подпунктов.

6.2 Заголовки разделов, подразделов, пунктов и подпунктов следует писать с абзацного отступа с прописной буквы без точки в конце, не подчеркивая. Если заголовок состоит из двух предложений, их разделяют точкой. Расстояние между заголовками раздела, подраздела, предыдущим и последующим текстом, а также между заголовками раздела и подраздела должно быть равно трем интервалам.

6.3 Переносы слов в заголовках не допускаются.

7 Иллюстрации

7.1 Иллюстрации (чертежи, графики, схемы, компьютерные распечатки, диаграммы) следует располагать в пояснительной записке непосредственно после текста, в котором они упоминаются впервые или на следующей странице, а при необходимости, в приложении.

На все иллюстрации должны быть ссылки в пояснительной записке.

7.2 Чертежи и схемы, помещаемые в пояснительной записке, должны соответствовать требованиям государственных стандартов ЕСКД.

7.3 Иллюстрации, за исключением иллюстрации приложений, следует нумеровать арабскими цифрами сквозной нумерацией.

Если рисунок один, то он обозначается «Рисунок 1». Слово «рисунок» и его наименование располагают посередине строки.

7.4 Допускается нумеровать иллюстрации в пределах раздела. В этом случае номер иллюстрации состоит из номера раздела и порядкового номера иллюстрации, разделенных точкой.

Пример - Рисунок 1.1.

7.5 Иллюстрации каждого приложения обозначают отдельной нумерацией арабскими цифрами с добавлением перед цифрой обозначения приложения.

Пример - Рисунок А.3.

7.6 Иллюстрации должны иметь тематическое наименование.

7.7 Иллюстрации, при необходимости, могут иметь пояснительные данные (подрисуночный текст). Слово «Рисунок» и наименование помещают после пояснительных данных и располагают следующим образом: Рисунок 1 - Детали прибора.

7.8 Схемы, как правило, следует выполнять на одной странице. Если схема не умещается на одной странице, допускается переносить ее на другие страницы. При этом тематическое наименование помещают на первой странице, поясняющие данные - на каждой странице и под ними пишут «Продолжение рисунка » и указывают его номер.

8 Таблицы

8.1 Таблицы следует располагать непосредственно после текста, в котором они упоминаются впервые, или на следующей странице, а при необходимости в приложении. Допускается помещать таблицы вдоль длинной стороны листа пояснительной записки.

8.2 На все таблицы должны быть ссылки в пояснительной записке.

8.3 Таблицы, за исключением таблиц приложений, следует нумеровать арабскими цифрами сквозной нумерацией.

Допускается нумеровать таблицы в пределах раздела. В этом случае номер таблицы состоит из номера раздела и порядкового номера таблицы, разделенных точкой.

Таблицы каждого приложения обозначают отдельной нумерацией арабскими цифрами с добавлением перед цифрой обозначения приложения.

Если в документе одна таблица, то она должна быть обозначена «Таблица 1» или «Таблица В.1», если она приведена в приложении В.

8.4 Название таблицы должно отражать ее содержание, быть точным, кратким. Название таблицы следует помещать над таблицей слева, без абзацного отступа в одну строку с ее номером через тире.

8.5 Оформление таблиц в пояснительной записке по ГОСТ 2.105 в соответствии с рисунком 1.

8.6 Заголовки граф и строк таблицы следует писать с прописной буквы в единственном числе, а подзаголовки граф - со строчной буквы, если они составляют одно предложение с заголовком, или с прописной буквы, если они имеют самостоятельное значение. В конце заголовков и подзаголовков таблиц точки не ставят.

Заголовки граф, как правило, записывают параллельно строкам таблицы. При необходимости допускается перпендикулярное расположение заголовков граф. Допускается применять размер шрифта в таблице меньший, чем в тексте.

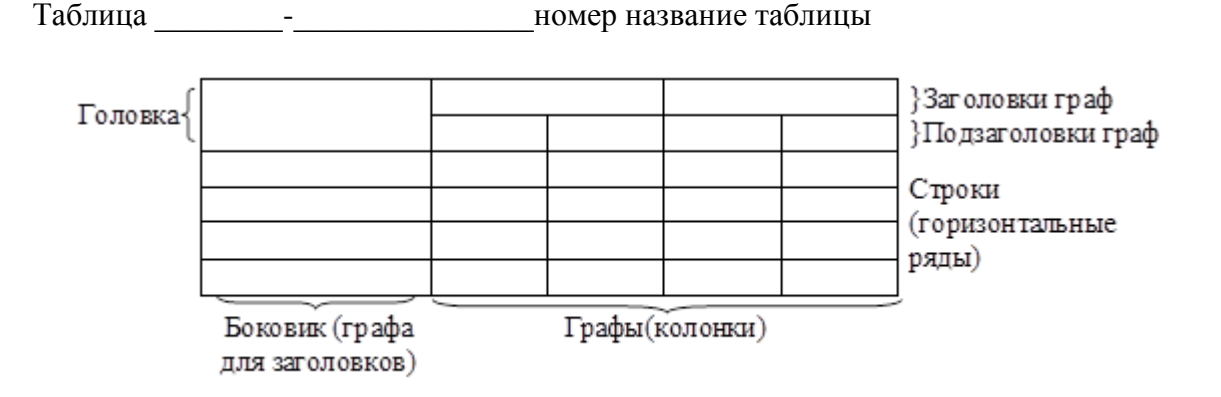

Рисунок 1 - Пример оформления таблицы

8.7 Таблицы слева, справа, сверху и снизу, ограничивают линиями.

Разделять заголовки и подзаголовки боковика и граф диагональными линиями не допускается.

Горизонтальные и вертикальные линии, разграничивающие строки таблицы, допускается не проводить, если их отсутствие не затрудняет пользование таблицей.

Головка таблицы должна быть отделена линией от остальной части таблицы.

8.8 Таблицу с большим количеством строк допускается переносить на другой лист (страницу). При переносе части таблицы на другие листы (страницы), над другими

частями слева пишут слово «Продолжение» и указывают номер таблицы, например: «Продолжение таблицы 1». При переносе таблицы на другой лист (страницу) заголовок помещают только над ее первой частью.

Таблицу с большим количеством граф допускается делить на части и помещать одну часть под другой в пределах одной страницы. Если строки и графы таблицы выходят за формат страницы, то в первом случае в каждой части таблицы повторяется головка, во втором случае - боковик.

8.9 Графу "Номер по порядку" в таблицу включать не допускается. При необходимости нумерации показателей, параметров и других данных порядковые номера следует указывать в первой графе (боковике) таблицы, непосредственно перед их наименованием.

Для облегчения ссылок в тексте пояснительной записки допускается нумерация граф таблицы.

8.10 Если в графе таблицы помещены значения одной и той же величины, то обозначение единицы физической величины необходимо указывать в заголовке (подзаголовке) этой графы, после наименования физической величины.

Обозначение единицы физической величины, общее для всех данных в строке, следует указывать после наименования физической величины, в боковике соответствующей строки таблицы.

Допускается, при необходимости, обозначение единицы физической величины выносить в отдельную графу (строку).

8.11 Ограничительные слова "более", "не более", "менее", "не менее" и др. следует помещать рядом с наименованием соответствующего показателя, перед обозначением его единицы физической величины, в боковике таблицы или в заголовке граф.

После наименования показателя, перед ограничительными словами, ставится запятая.

8.12 Повторяющийся в графе таблицы текст, состоящий из одного слова, допускается заменять кавычками, если строки в таблице не разделены линиями.

Если повторяющийся текст состоит из двух и более слов, то при первом повторении его заменяют словами "то же", а далее - кавычками.

Если повторяется лишь часть фразы, допускается эту часть заменять словами "то же" с добавлением дополнительных сведений.

8.13 Заменять кавычками повторяющиеся в таблице цифры, химические символы и математические знаки, знаки процента и номера, обозначения марок материалов, обозначения нормативных документов не допускается.

8.14 Цифры в графах таблицы следует проставлять так, чтобы разряды чисел во всей графе были расположены один под другим, если они относятся к одному показателю.

Числовые значения величин в одной графе должны иметь, как правило, одинаковое количество десятичных знаков.

8.15 При указании в таблицах последовательных интервалов значений величин, охватывающих все значения ряда, перед ними пишут "от", "св." и "до включ."; в интервалах, охватывающих любые значения величин, их следует разделять знаком диапазона.

Пример - 3..8.

8.16 При отсутствии отдельных данных в таблице следует ставить прочерк (тире). 9 Примечания

9.1 Слово «Примечание» следует писать с прописной буквы с абзаца и не подчеркивать.

9.2 Примечания следует помещать непосредственно после текстового, графического материала или в таблице, к которым относятся эти примечания. Если примечание одно, то после слова «Примечание» ставится тире и примечание пишется с прописной буквы. Одно примечание не нумеруют.

Пример Примечание **-** \_\_\_\_\_\_\_\_\_\_\_\_\_\_\_\_\_\_\_\_\_\_\_\_\_\_\_\_\_\_\_\_\_\_\_\_\_\_\_\_\_\_\_\_\_\_\_\_

Несколько примечаний нумеруют по порядку арабскими цифрами без проставления точки. Примечание к таблице помещают в конце таблицы над линией, обозначающей окончание таблицы.

**\_\_\_\_\_\_\_\_\_\_\_\_\_\_\_\_\_\_\_\_\_\_\_\_\_\_\_\_\_\_\_\_\_\_\_\_\_\_\_\_\_\_\_\_\_\_\_\_\_\_\_\_\_\_\_\_**\_\_\_\_\_

Пример Примечания 1 \_\_\_\_\_\_\_\_\_\_\_\_\_\_\_\_\_\_\_\_\_\_\_\_\_\_\_\_\_\_\_\_\_\_\_\_\_\_\_\_\_\_\_\_\_\_\_\_\_\_\_\_\_\_\_\_\_\_\_\_ 2 \_\_\_\_\_\_\_\_\_\_\_\_\_\_\_\_\_\_\_\_\_\_\_\_\_\_\_\_\_\_\_\_\_\_\_\_\_\_\_\_\_\_\_\_\_\_\_\_\_\_\_\_\_\_\_\_\_\_\_  $3 \quad$ 

10 Формулы и уравнения

10.1 Уравнения и формулы следует выделять из текста в отдельную строку. Выше и ниже каждой формулы или уравнения должно быть оставлено не менее одной свободной строки. Если уравнение не умещается в одну строку, то оно должно быть перенесено после знака равенства (=) или после знаков плюс (+), минус (-), умножения (х), деления (/), или других математических знаков, причем знак в начале следующей строки повторяют. При переносе формулы на знаке, символизирующем операцию умножения, применяют знак «Х».

10.2 Формулы следует нумеровать порядковой нумерацией в пределах пояснительной записки арабскими цифрами, которые записывают на уровне формулы в крайнем правом положении в круглых скобках.

10.3 Формулы, помещаемые в приложениях, должны нумероваться отдельной нумерацией арабскими цифрами в пределах каждого приложения с добавлением перед каждой цифрой обозначения приложения, например (В.1).

10.4 Допускается нумерация формул в пределах раздела. В этом случае номер формулы состоит из номера раздела и порядкового номера формулы, разделенных точкой, например (3.1).

10.5 В формулах в качестве символов величин следует применять обозначения, установленные ГОСТ 2.321 и (или) другими документами.

10.6 Пояснения символов и числовых коэффициентов, входящих в формулу, если они не пояснены ранее в тексте, должны быть приведены непосредственно под формулой.

Пояснения каждого символа следует давать с новой строки в той последовательности, в которой символы приведены в формуле. Первая строка пояснения должна начинаться со слова "где" без двоеточия.

Пример - Плотность каждого образца в килограммах на кубический метр вычисляют по формуле:

 $\rho=m/V$ ,

где m - масса образца, кг;

V - объем образца, м<sup>3</sup>.

10.7 Числовые значения величин, входящих в формулу следует подставлять в той последовательности в которой они приведены в формуле и записывать с новой строки.

11 Ссылки

11.1 Ссылки на источники следует указывать порядковым номером по списку источников, заключая их в квадратные скобки.

Пример

11.2 Ссылки на разделы пояснительной записки, подразделы, пункты, подпункты, иллюстрации, таблицы, формулы, уравнения, перечисления, приложения следует указывать их порядковым номером.

Пример - "в разд. 4", "...по п. 3.3.4", "перечисление 3", "...в подпункте 2.3.4.1.", "...по формуле  $(3)$ ", "...на рисунке 8", "...в уравнении  $(2)$ ", "...в приложении А", "...в таблице 3".

Если в пояснительной записке одна иллюстрация, одна таблица, одна формула, одно уравнение, одно приложение, следует при ссылках писать: "на рисунке", "в таблице", "по формуле", "в уравнении", "в приложении".

12 Единицы физических величин

12.1 В пояснительной записке следует применять стандартизованные единицы физических величин, их наименования и обозначения в соответствии с ГОСТ 8.417.

Наряду с единицами СИ, при необходимости, в скобках указывают единицы ранее применявшихся систем, разрешенных к применению.

12.2 Если в тексте приведен ряд числовых значений физической величины, выраженных одной и той же единицей физической величины, то обозначение единицы физической величины указывают только за последним числовым значением.

Пример - 1,0; 1,5; 2,0; 2,5 мм

12.3 Если в тексте приводят диапазон числовых значений физической величины, выраженных одной и той же единицей физической величины, то обозначение единицы физической величины указывают только за последним числовым значением диапазона.

Примеры

1. От 1 до 5 мм

2 .От 10 до 100 кг

12.6 Обозначение единиц и числовые значения величин следует помещать на одной строке (без переноса).

13 Титульный лист

13.1 Титульный лист пояснительной записки к курсовому проекту (работе) является первой страницей любой работы и заполняется по определенным правилам. Для курсовой работы титульный лист оформляется следующим образом.

В верхнем поле листа указывают полное наименование учебного заведения и кафедры, на которой выполнялась данная работа.

В среднем поле указывается вид работы, в данном случае лабораторная работа с указанием дисциплины, по которой она выполнена, и ниже ее название. Название лабораторной работы приводится без слова *тема* и в кавычки не заключается.

Далее ближе к правому краю титульного листа указывают фамилию, инициалы, курс и группу учащегося, выполнившего работу, а также фамилию, инициалы, ученую степень и должность преподавателя, принявшего работу.

В нижнем поле листа указывается место выполнения работы и год ее написания (без слова *год*).

14 Список использованных источников

14.1 Сведения об источниках следует располагать в порядке появления ссылок на источники в тексте пояснительной записки и нумеровать арабскими цифрами без точки и печатать с абзацного отступа.

14.2 Сведения об источниках необходимо приводить в соответствии с ГОСТ 7.1 - 84.

15 Приложения

15.1 Приложения следует оформлять как продолжение пояснительной записки, располагая приложения в порядке появления на них ссылок в тексте пояснительной записки.

15.2 В тексте пояснительной записки на все приложения должны быть сделаны ссылки.

15.3 Каждое приложение следует начинать с новой страницы с указанием наверху посередине страницы слова «Приложение» и его обозначения.

Приложение должно иметь заголовок, который записывают симметрично относительно текста с прописной буквы отдельной строкой.

15.4 Приложения обозначают заглавными буквами русского алфавита, начиная с А, за исключением букв Ё, 3, Й, 0, Ч, Ь, Ы, Ъ. После слова «Приложение» следует буква, обозначающая его последовательность.

Если в документе одно приложение, оно обозначается «Приложение А».

15.5 Текст каждого приложения, при необходимости, может быть разделен на разделы, подразделы, пункты, подпункты, которые нумеруют в пределах каждого приложения. Перед номером ставится обозначение этого приложения.

15.6 Приложения должны иметь общую с остальной частью документа сквозную нумерацию страниц.

11.4. Методические указания для обучающихся по прохождению самостоятельной работы

В ходе выполнения самостоятельной работы, обучающийся выполняет работу по заданию и при методическом руководстве преподавателя, но без его непосредственного участия.

Для обучающихся по заочной форме обучения, самостоятельная работа может включать в себя контрольную работу.

В процессе выполнения самостоятельной работы, у обучающегося формируется целесообразное планирование рабочего времени, которое позволяет им развивать умения и навыки в усвоении и систематизации приобретаемых знаний, обеспечивает высокий уровень успеваемости в период обучения, помогает получить навыки повышения профессионального уровня.

Методическими материалами, направляющими самостоятельную работу обучающихсяявляются:

учебно-методический материал по дисциплине;

 методические указания по выполнению контрольных работ (для обучающихся по заочной форме обучения).

11.5. Методические указания для обучающихся по прохождению текущего контроля успеваемости.

Текущий контроль успеваемости предусматривает контроль качества знаний обучающихся, осуществляемого в течение семестра с целью оценивания хода освоения дисциплины.

Система оценок при проведении промежуточной аттестации осуществляется в соответствии с требованиями Положений «О текущем контроле успеваемости и промежуточной аттестации студентов ГУАП, обучающихся по программы высшего образования» и «О модульно-рейтинговой системе оценки качества учебной работы студентов в ГУАП».

11.6. Методические указания для обучающихся по прохождению промежуточной аттестации.

Промежуточная аттестация обучающихся предусматривает оценивание промежуточных и окончательных результатов обучения по дисциплине. Она включает в себя:

 экзамен – форма оценки знаний, полученных обучающимся в процессе изучения всей дисциплины или ее части, навыков самостоятельной работы, способности применять их для решения практических задач. Экзамен, как правило, проводится в период экзаменационной сессии и завершается аттестационной оценкой «отлично», «хорошо», «удовлетворительно», «неудовлетворительно».

Система оценок при проведении текущего контроля и промежуточной аттестации осуществляется в соответствии с руководящим документом организации РДО ГУАП. СМК 3.76 «Положение о текущем контроле успеваемости и промежуточной аттестации студентов и аспирантов, обучающихся по образовательным программам высшего образования в ГУАП» https://docs.guap.ru/guap/2020/sto\_smk-3-76.pdf.

# Лист внесения изменений в рабочую программу дисциплины

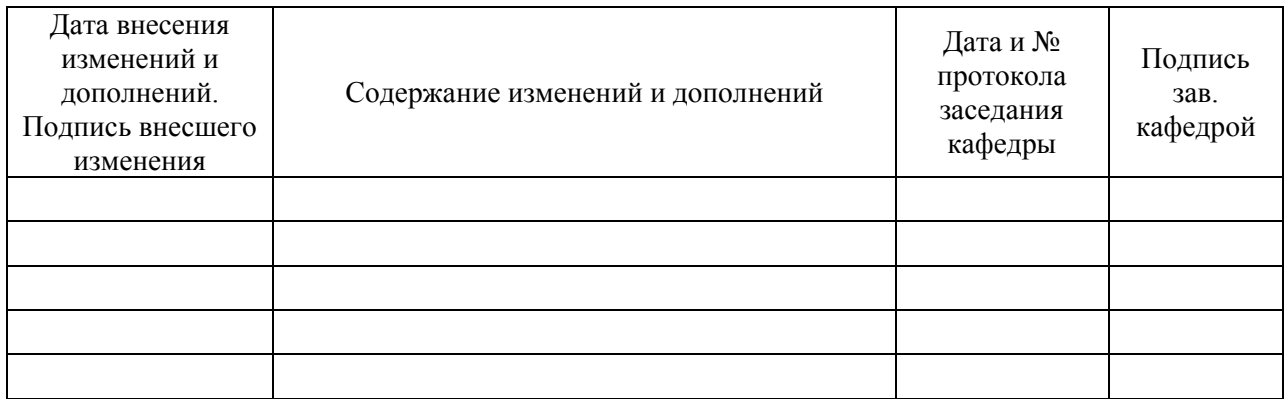